## Einverständniserklärung/Unterschrift:

Bitte tragen Sie eine Überschrift und den Inhalt des Dokuments ein. Wenn Sie Bestätigungsfelder verwenden wollen, platzieren Sie bitte innerhalb des Dokumenteninhalts den Platzhalter ::CHECKBOXEN::. Dieser wird dann durch klickbare Checkboxen ersetzt.

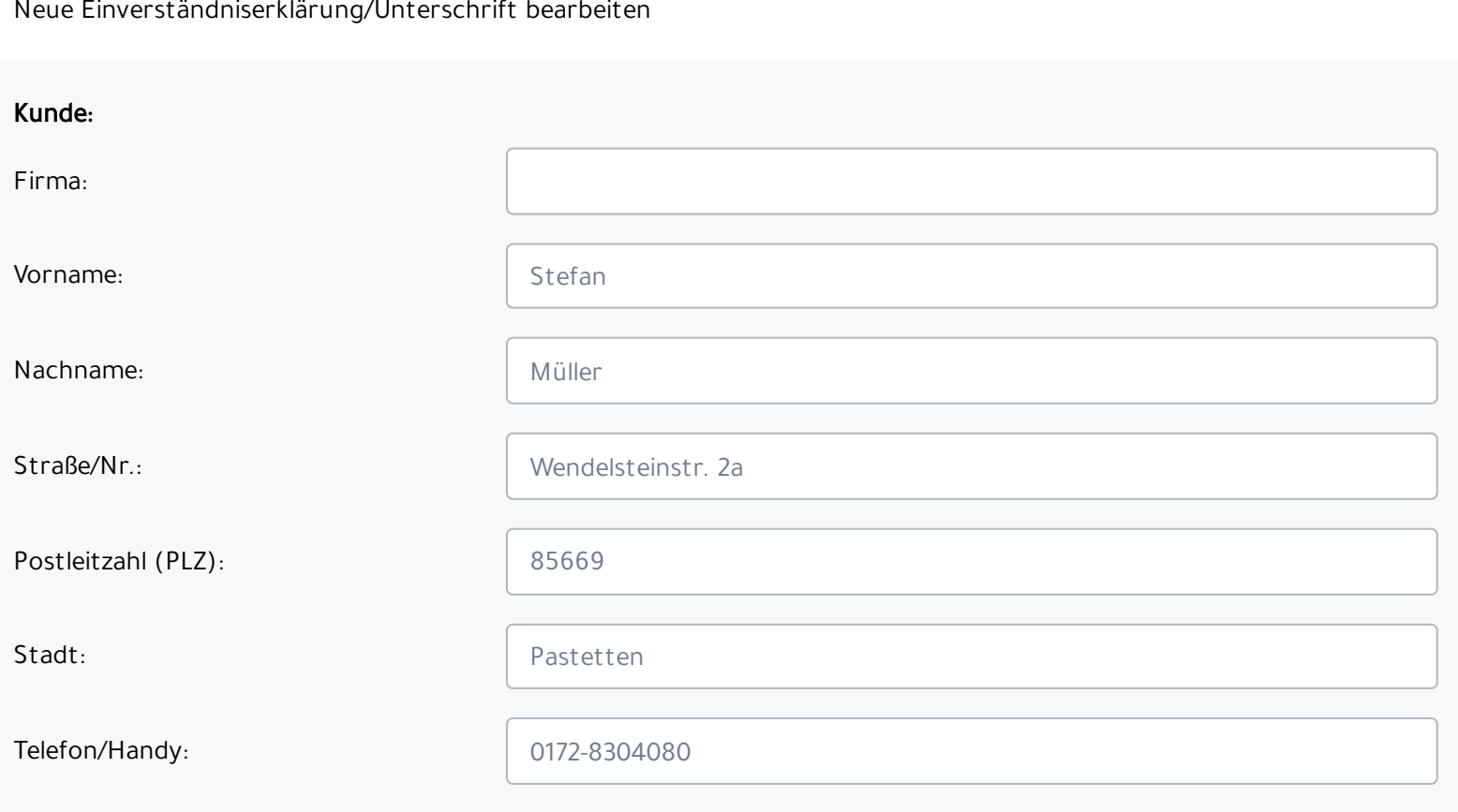

## Bestätigungsfelder:

Nachfolgende Felder müssen explizit vom Kunden angeklickt werden (Checkboxen):

Bilder von dem Einsatzort/Baustelle bei Ihnen mit WhatsApp über das Handy des Monteurs zu er:

**Neues Bestätigungsfeld hinzufügen**

Bei einem Löschungs-Wunsch, werden aber Ihre Kontaktdaten auf dem Handy der betroffenen Firmen-Handys und anderen Speichermedien, wie

 $\overline{\phantom{a}}$  i and i different indicates the indicate in the indicate  $\overline{\phantom{a}}$ 

Überschrift: Einverständniserklärung für WhatsApp

Inhalt: **Lieber Kunde, Lieber Kunde, Lieber Kunde**,

hiermit erlauben Sie uns den Einsatz von WhatsApp für folgende Zwecke:

::CHECKBOXEN::

## Wichtiger Hinweis:

Mit der Erlaubnis wird das "Recht auf Vergessen" nach der neuen EU DSGVO (Datenschutzgrundverordnung) nach §17 (Recht auf Löschen) eingeschränkt. Eine Löschung der Kontaktdaten, Fotos oder Videos auf den Servern von WhatsApp ist jedoch durch uns nicht möglich. Zudem kann es sein, dass die Daten auf den Server von WhatsApp außerhalb der EU gespeichert werden.

Ihre Kontaktdaten im Handy des Monteurs für die WhatsApp Nutzung zu speichern **X**

Zusatzarbeit Baustelle Kies durchführen **X**

**Speichern**

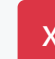